## Пакетный багфикс

**ITPOEKT** smmtouch.com

ТЗ со ссылками на трелло (доступ выдан будет исполнителю, но все ТЗ продублировано в этом файле, а ссылки для учета). Картинки и видео помощь будут доступны после добавления вас в трелло.

### Смысл тз:

ДЛЯ DEV: пакетный багфикс в рамках одной этой карточки.

#### ТЕРМИНЫ:

ОР- ожидаемая реакция (как должно быть) ФР- фактическая реакция(как сейчас, то есть надо исправить это на OP) домен оригинальный: это smmtouch.com домен алиас 1-11 : это домен синоним, который прописан поверх оригинального домена, то есть сайт один и тотже, но домены разные. Например smmtouch1.com ....2...3...4..5..6... smmtouch11.com скрейпер- это rapidapi поставщик парсинговых услуг. Например: https://rapidapi.com/arraybobo/api/instagram-scraper-2022/pricing/ чтобы получить картинки и некую доп информацию с инстаграмма или тиктока, мы используем скрейпер. Они платные ЛК- личный кабинет чекаут - это страница платежной системы куда вводят реквизиты карты и прочие методы оплат

тех: это обозначение проекта smmtouch.tech ком : это обозначение проекта smmtouch.com - вы работаете с ним

Задача:

### 1.) Слепая зона в выпадающем списке выбора услуг в ЛК

### https://trello.com/c/8G5OqYo8

При выборе услуги из ЛК нажимая на сам крестик из которого должен выпасть список услуг, но выходит так что мы попадаем в слепую зону и кликая на стрелочку список не выпадает. Кликая в любое другое место список выпадает. Повторяется на проде! ОР:Список выпадает при клике на любое место в поле

ФР: Список не выпает при клике на стрелку которая обозначает сам выпадающий список

Шаги:

- 1. Открыть dev.smmtouch.store
- 2. Зарегистрироваться
- 3. Открыть страницу с услугами в ЛК
- 4. Нажать стрелочку в выпадающем списке услуг

## [слепая зона.MP4](https://trello.com/1/cards/6304c1b35be156133f194943/attachments/6420bdca8761ef54d789852e/download/%D1%81%D0%BB%D0%B5%D0%BF%D0%B0%D1%8F_%D0%B7%D0%BE%D0%BD%D0%B02.MP4)

## 2.) После возврата с чекаута страница зависает в бесконечном спинере

## <https://trello.com/c/GmmcxLa4>

После возврата с чекаута страница зависает в бесконечном спинере, любая валюта(ЛК,Лендинг).

Повторяется на проде [бесконечный спинер после отмены на чекауте.MP4](https://trello.com/1/cards/6304c1b35be156133f194943/attachments/6420bf491d17d400748b8476/download/%D0%B1%D0%B5%D1%81%D0%BA%D0%BE%D0%BD%D0%B5%D1%87%D0%BD%D1%8B%D0%B9_%D1%81%D0%BF%D0%B8%D0%BD%D0%B5%D1%80_%D0%BF%D0%BE%D1%81%D0%BB%D0%B5_%D0%BE%D1%82%D0%BC%D0%B5%D0%BD%D1%8B_%D0%BD%D0%B0_%D1%87%D0%B5%D0%BA%D0%B0%D1%83%D1%82%D0%B5.MP4) Окружение: Любое (мобильные,декстоп) Любая PSP ОР: Страница редиректит на один шаг назад , на страницу выбора PSP. ФР: Страница зависает в бесконечном спинере. Шаги: 1.Совершить оформление заказа

- 2.Дойти до чекаута
- 3.Вернуться на страницу (нажать стрелку назад)

## 3.)Мобильное устройство. Окно саппорта перекрывает кнопку на кукисe

# <https://trello.com/c/Hdk5Bev3/>

Мобильное устройство. Окно живочата перекрывает кнопку на кукисе Окружение: Android Chrome, iPhone safari [перекрытый кук.mp4](https://trello.com/1/cards/6304c1b35be156133f194943/attachments/6420be4fc9b858c2e6c75f3c/download/%D0%BF%D0%B5%D1%80%D0%B5%D0%BA%D1%80_%D0%BA%D1%83%D0%BA.mp4) [перекрытый кук.jpg] OP: Перенос окна живочата ФР: Окно саппорта перекрывает ,кнопку соглашения на кукисе

**Ильнара: Переместить кнопку живочата, скриншот прикладываю. Только я полагаю это делается в личном кабинете jivo [version=1&uuid=6D15C406-8EC3-4B0C-A474-](https://trello.com/1/cards/64217f90eb147f699d0a2c86/attachments/64218cdbf31a8454b07bf4a1/download/version%3D1%26uuid%3D6D15C406-8EC3-4B0C-A474-5869E6E9273A%26mode%3Dcompatible.jpeg) [5869E6E9273A&mode=compatible.jpeg](https://trello.com/1/cards/64217f90eb147f699d0a2c86/attachments/64218cdbf31a8454b07bf4a1/download/version%3D1%26uuid%3D6D15C406-8EC3-4B0C-A474-5869E6E9273A%26mode%3Dcompatible.jpeg)**

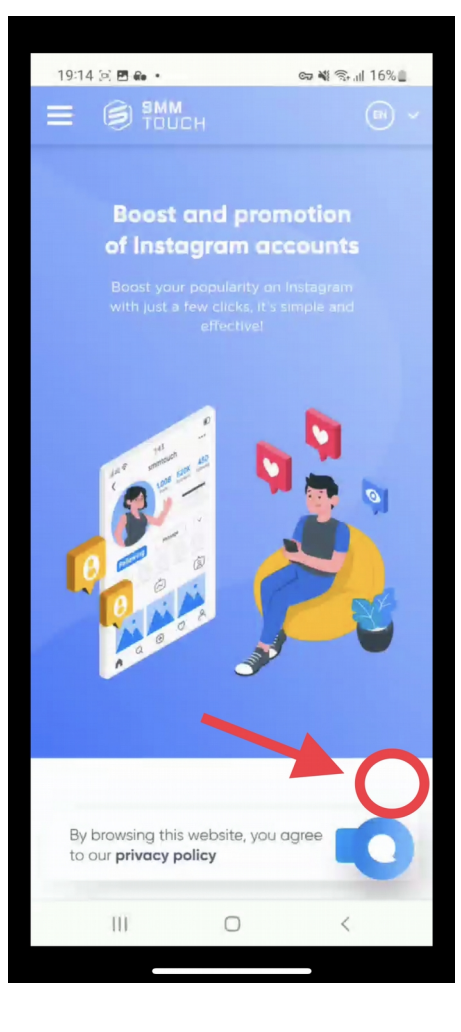

## 4.) Долгая регистрация

### <https://trello.com/c/GLUxchOT>

ОР: быстрая регистрация нового пользователя ФР: регистрация нового пользователя более 10 сек [видео](https://trello.com/1/cards/642b184434cbc0fe31161615/attachments/642b186bf23e2e91aca79556/download/como.mov) Описание: максимально уменьшить время регистрации. Спинер ожидания висит более 10 секунд. Тест план: проверить уменьшение времени регистрации тестируйте регистрацией через почту

регистрацией через вк

регистрацией через мета

После быстрого скролла вниз на странице съезжает верстка с "ленты кнопок покупки" <https://trello.com/c/ouRnWirC>

римечание [1]:

баг скорее всего воспроизводится только в автотестах, потому что "живой человек так быстро скроллить страницу не будет".

Шаги воспроизведения:

1. открываю страницу [smmtouch.com/uslugi/lajki-v-instagram](http://smmtouch.com/uslugi/lajki-v-instagram)

2. после открытия страницы выполнить "быстрый скролл" к ленте с кнопками "купить сейчас" и описанием услуг

ФР: лента с ценами и описанием съехала

Примечание [2]:

можно ли в рамках этой задачи попросить фронтенд разработчиков добавить к этим элементам "купить сейчас" уникальные ID , потому что приходится к этим элементам по индексу обращаться (а так делать не хорошо)

# 6) Добавить информацию о логах ошибки при пополнении

## <https://trello.com/c/4i2D2wTu>

В связи с запросом данных от техподдержки платежных провайдеров при ошибках оплат, есть предложение:

Для ошибок вывести в лог данные запроса, чтобы была инфа по сумме, стране и валюте. Например: Ошибка: null cannot be cast to non-null type kotlin.Any Сумма: 9,99 Валюта: USD Страна: USA Дата: 2023-04-12T11:57:49.954367731 Иные детали: заказ с лендинга (1000 подписчиков) Это нужно для упрощения передачи данных для техподдержки. Тест план: проверить лог при ошибке оплат - услуг и пополнениях.